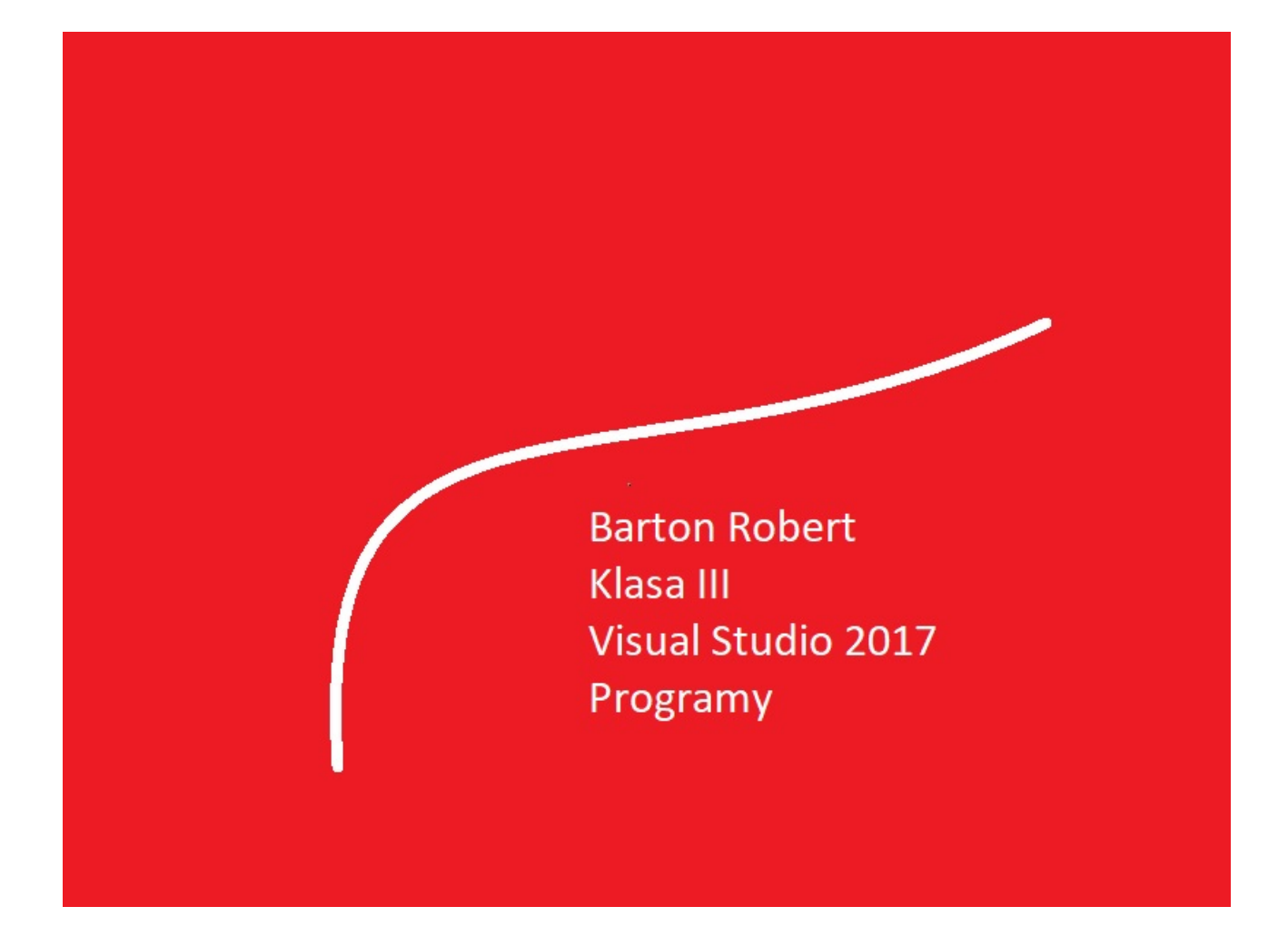

Visual Basic 2017 Programowanie Podstawy Część I

## Spis Treści

Wstęp … Strona 3

Opis Programu … Strona 4

Kody … Strona 5

## Wstęp

Książka w odcinkach na stronie Internetowej .Nie jest to może imponujące pisać książki w odcinkach ale biorę pod uwagę realia są osoby które korzystają ze Smartfonów ,Tabetów i innych Gadżetów .Które to obsługują pliki Przykład.pdf .Połączenia przez GPRS .Co za sobą ciągnie wolny dostęp przez GPRS ,do 56 Kb/s .A także chcą zapoznać się z nowinkami programowymi .Typu Visual Studio 2017 ,czy też inne informacje są bardziej interesujące , zapisane w Pdf- ach. Tak jak pod tytuł mówi są to Przykłady ,Instrukcje . "Z mojej szuflady" Dla początkujących mam nadzieję ciekawe źródło informacji . Dla Starych wyjadaczy może to być inspiracja do podzielenia się wiedzą z początkującymi Internautami , Programistami.

Podziękowania

Dziękuję rodzinie za cierpliwość. Unii Europejskiej za program pomocy we wdrażaniu Cyfrowego Europy a raczej Świata . Firmie Microsoft za System operacyjny Windows na którym działa Visual Studio 2017

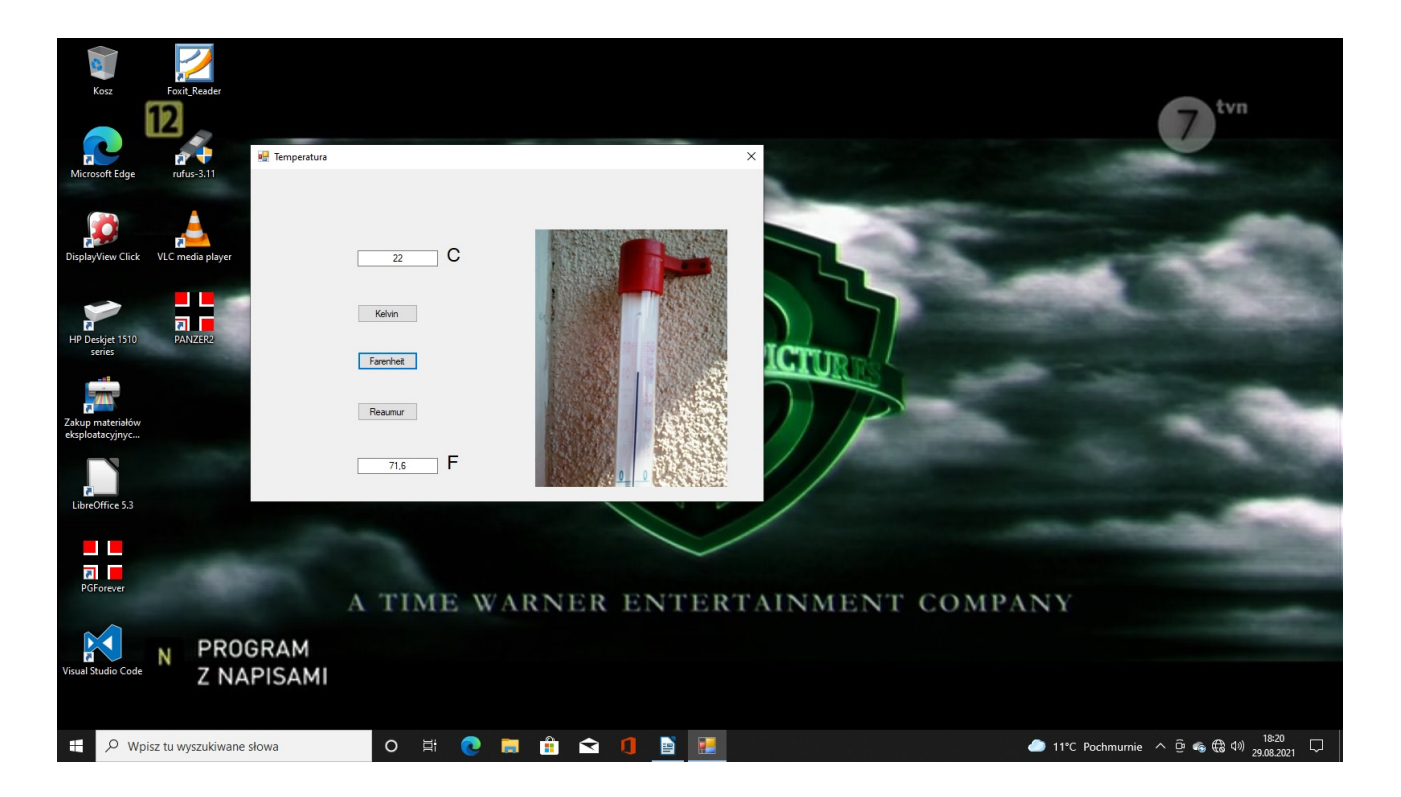

## Visual Studio 2017

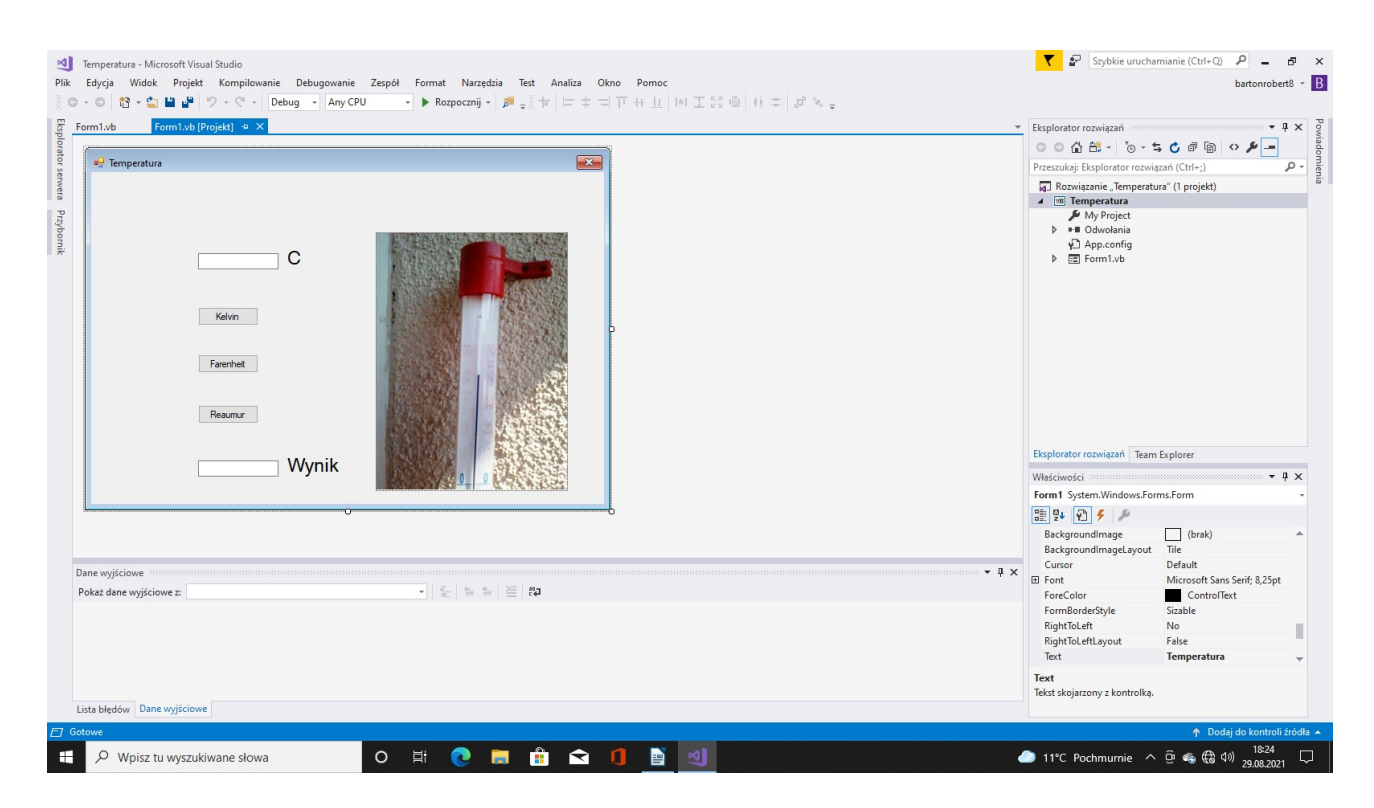

## Kody

```
Public Class Form1
     Dim stopien, wynik As Object
     Private Sub Button2_Click(sender As Object, e As EventArgs) Handles Button2.Click
         stopien = TextBox1.Text
        wynik = stopien * 9 / 5 + 32
         TextBox2.Text = wynik
        Label2.Text = "F" Beep()
     End Sub
     Private Sub Button3_Click(sender As Object, e As EventArgs) Handles Button3.Click
         stopien = TextBox1.Text
        wynik = stopien * 0.8 TextBox2.Text = wynik
        Label2.Text = "R" Beep()
     End Sub
     Private Sub Button1_Click(sender As Object, e As EventArgs) Handles Button1.Click
         stopien = TextBox1.Text
         wynik = stopien + 273.15
         TextBox2.Text = wynik
        Label2.Text = "K" Beep()
     End Sub
     Private Sub Label2_Click(sender As Object, e As EventArgs) Handles Label2.Click
     End Sub
     Private Sub Form1_Load(sender As Object, e As EventArgs) Handles MyBase.Load
     End Sub
End Class
```
Koniec

Autor Robert Barton Adres www bartonrobert8.npage.de E-mail bartonrobert8@gmail.com

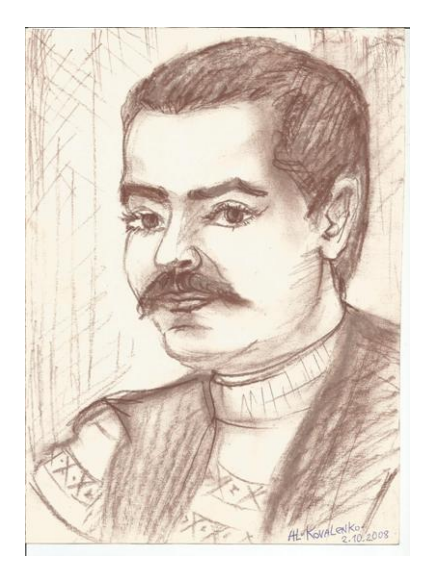